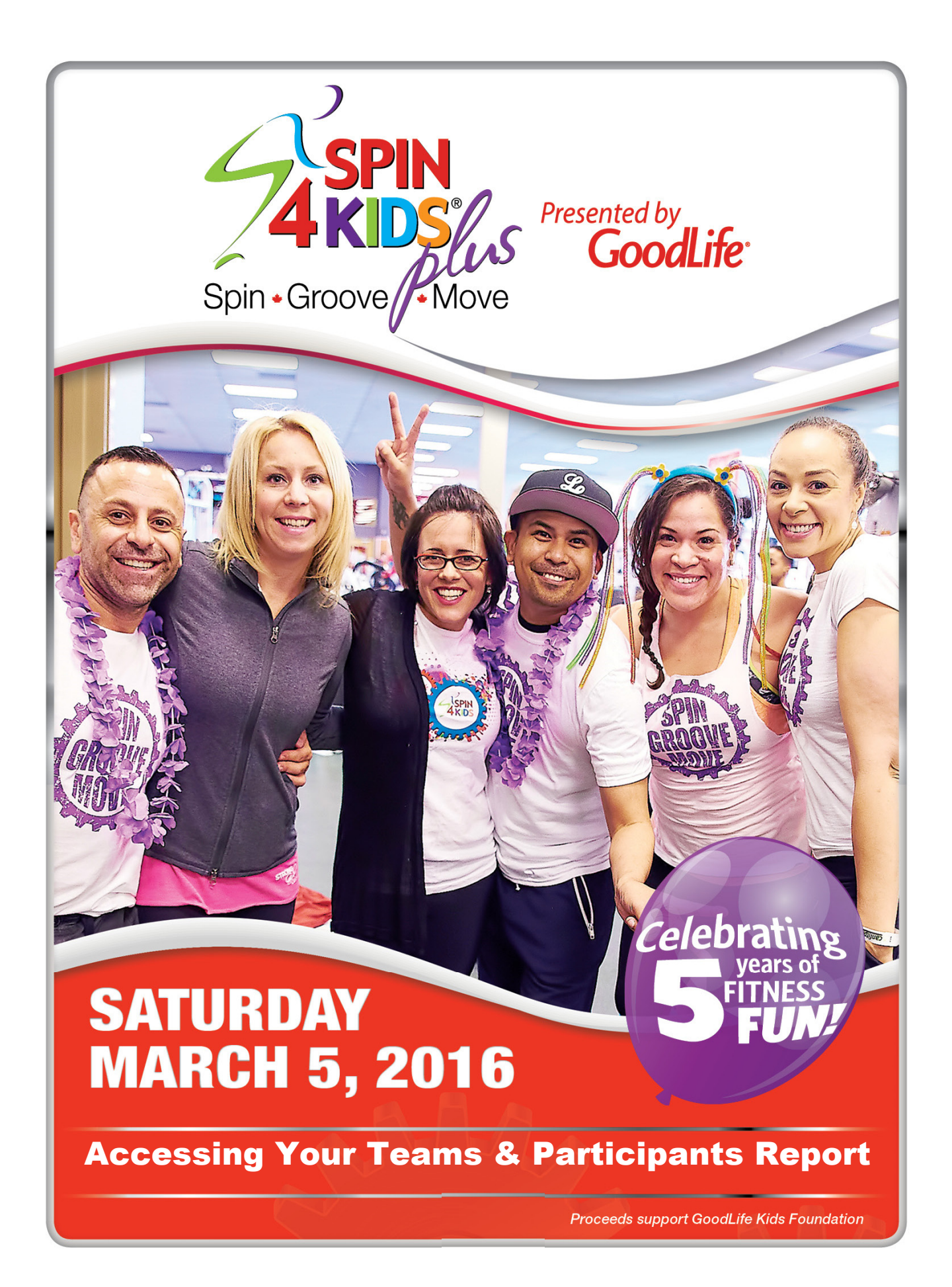

These are the instructions for accessing Teams & Participants reports for the event(s) you are coordinating. You are able to access these as needed which means you have the most up-to-date participant information for your event at your fingertips.

You will still receive the following from GLKF:

- T-shirt distribution list for participants who have been guaranteed a preferred size/style
- Technical Top distribution list will only be sent if you have qualified Team Captains at your event

## To access your custom Teams & Participants Report:

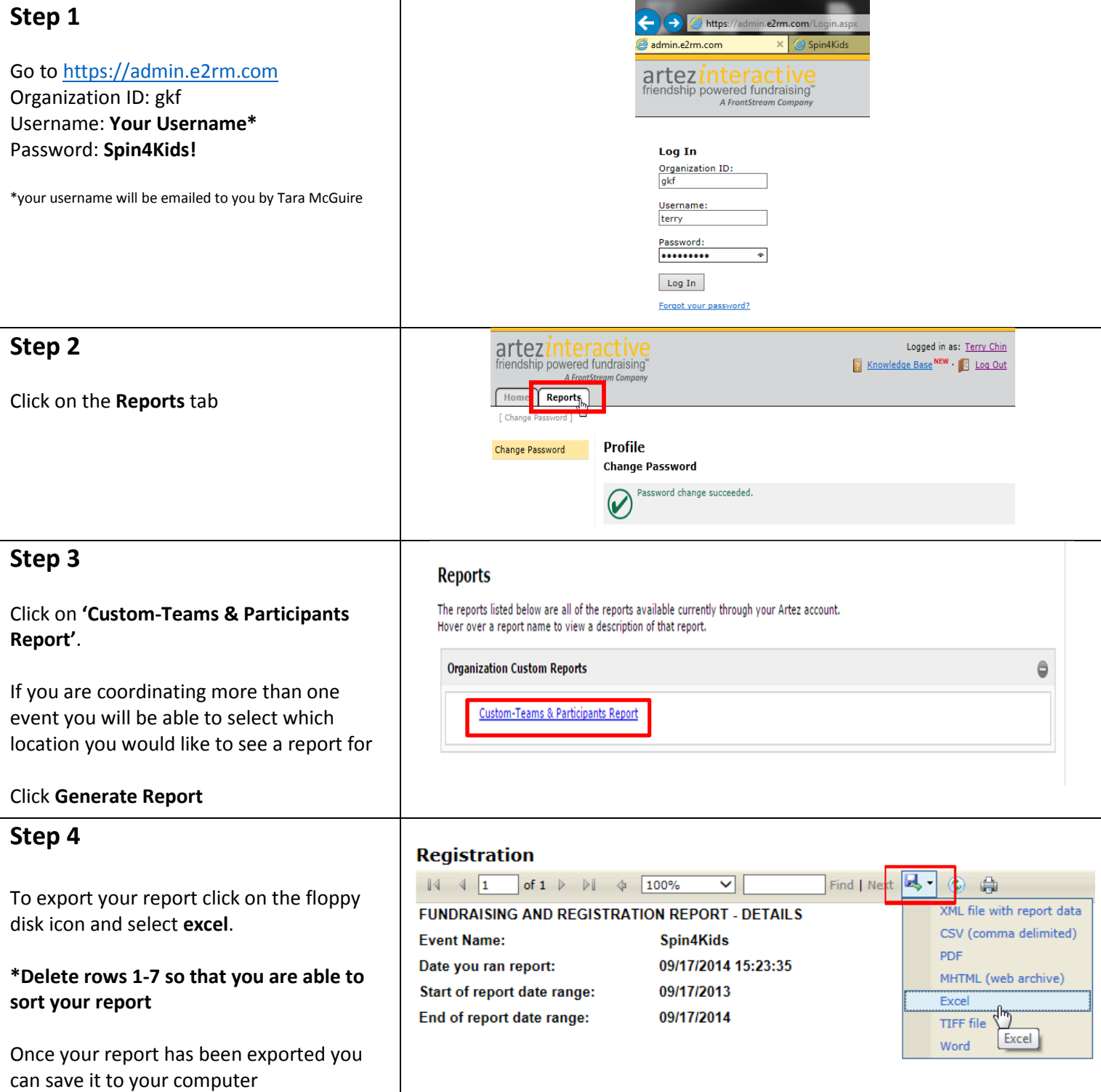

For assistance with Reports please contact Tara McGuire at **tmcguire@goodlifekids.com**